### Recursion

### notes Chapter 8

# What Happens During Recursion?

- a simplified model of what happens during a recursive method invocation is the following:
	- whenever a method is invoked that method runs in a *new* block of memory
		- when a method recursively invokes itself, a new block of memory is allocated for the newly invoked method to run in
- consider a slightly modified version of the **powerOf10** method

#### **public static double powerOf10(int n) {**

```
 double result;
 if (n < 0) {
   result = 1.0 / powerOf10(-n);
 }
  else if (n == 0) {
   result = 1.0;
  }
 else {
   result = 10 * powerOf10(n - 1);
  }
return result;
```
 $\blacktriangleright$ 

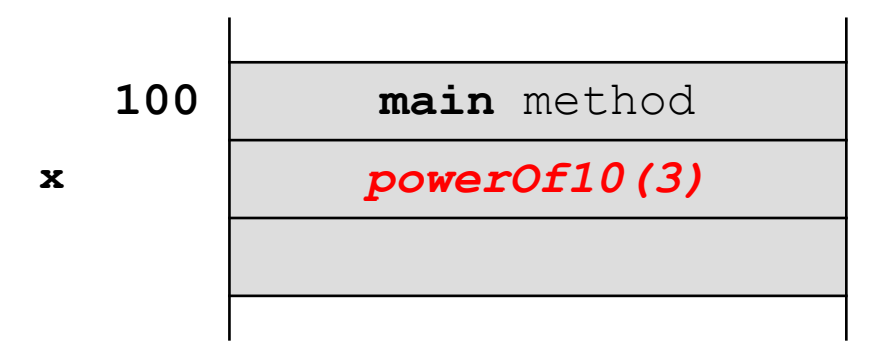

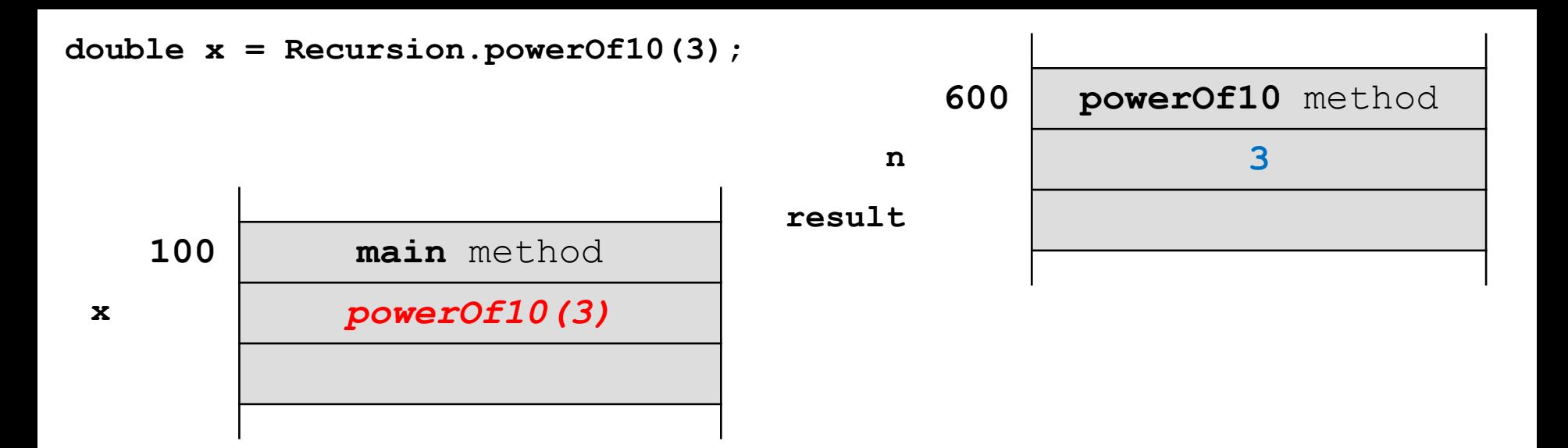

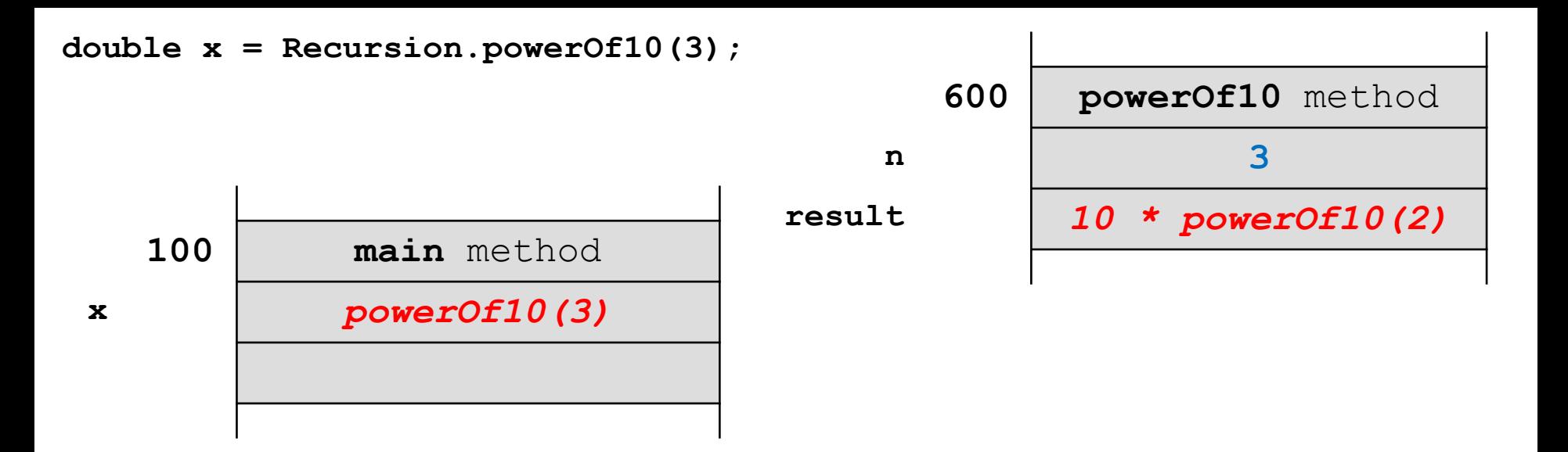

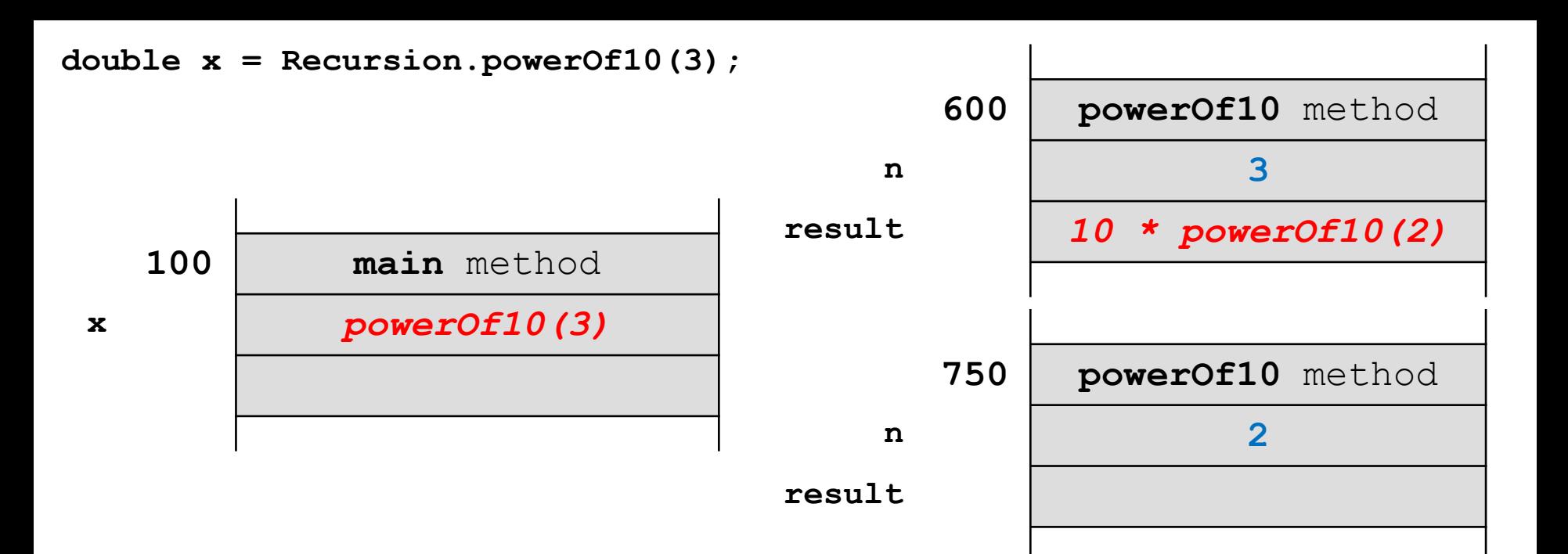

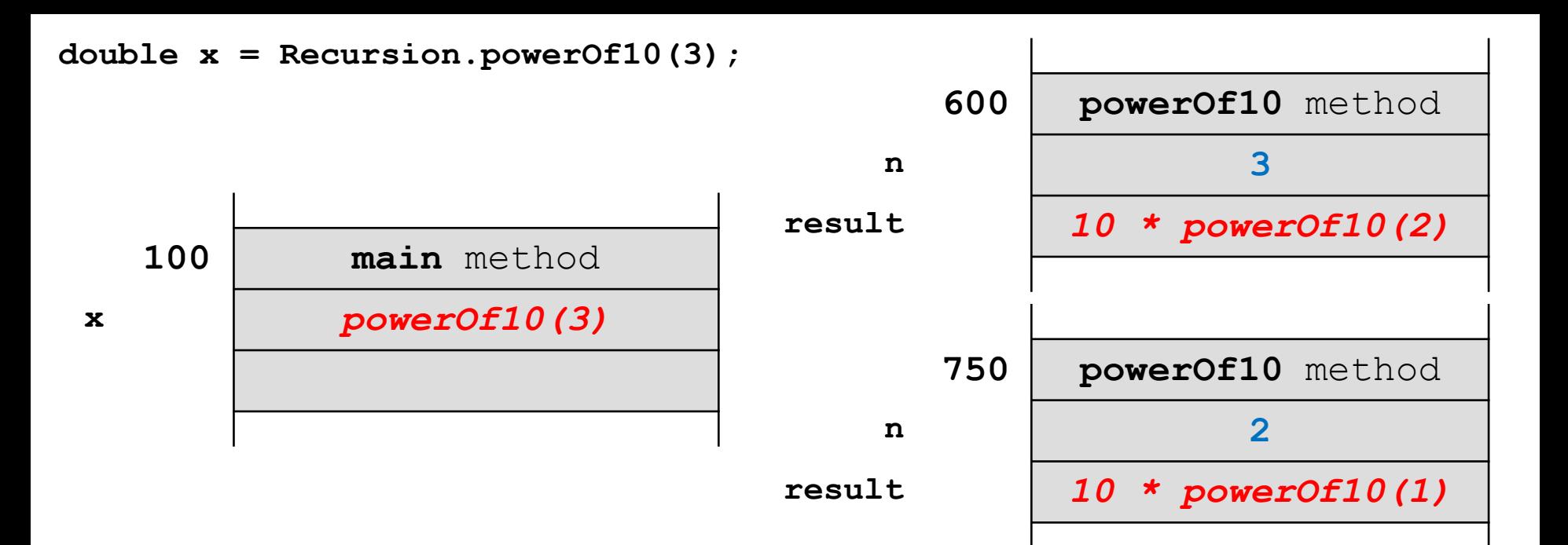

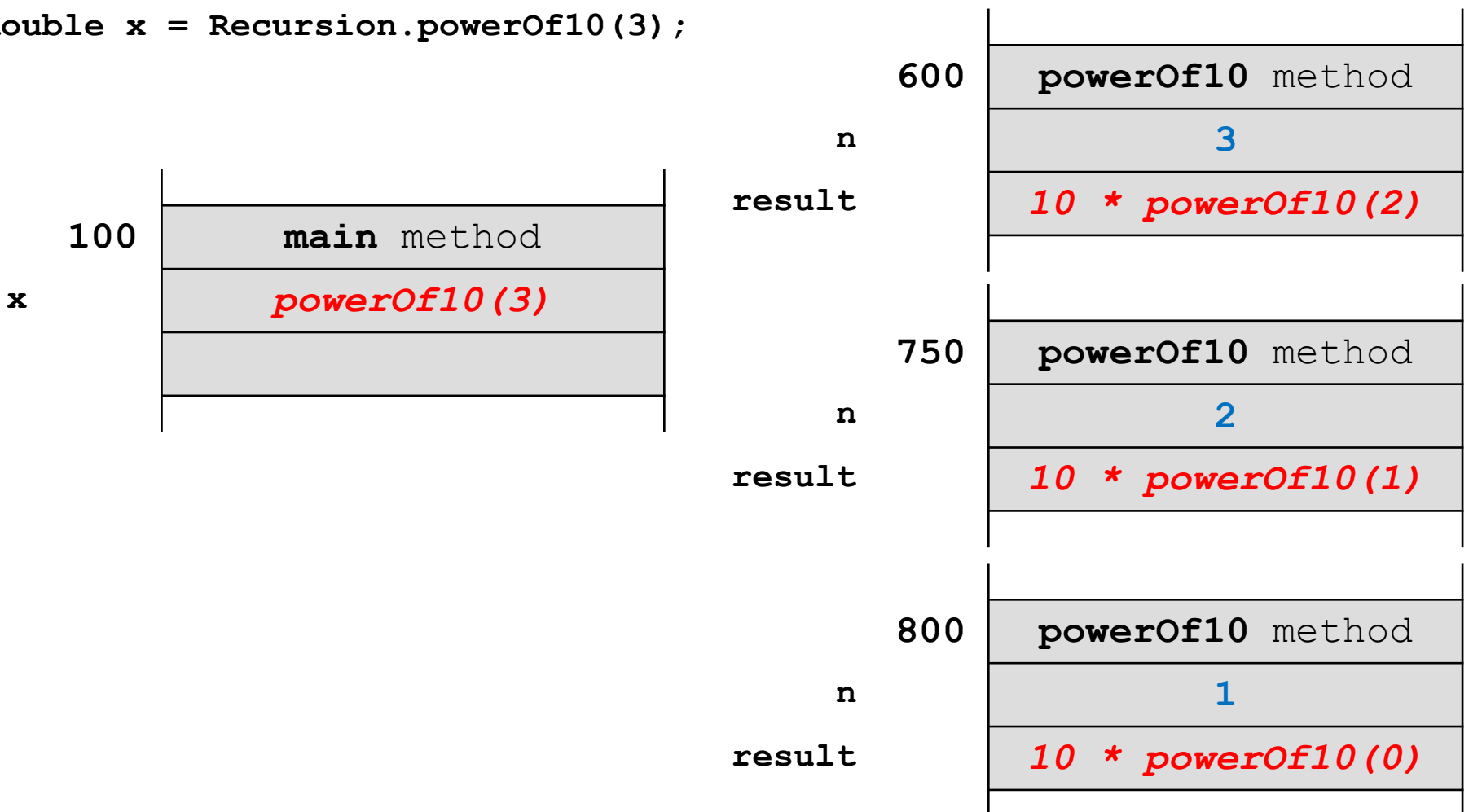

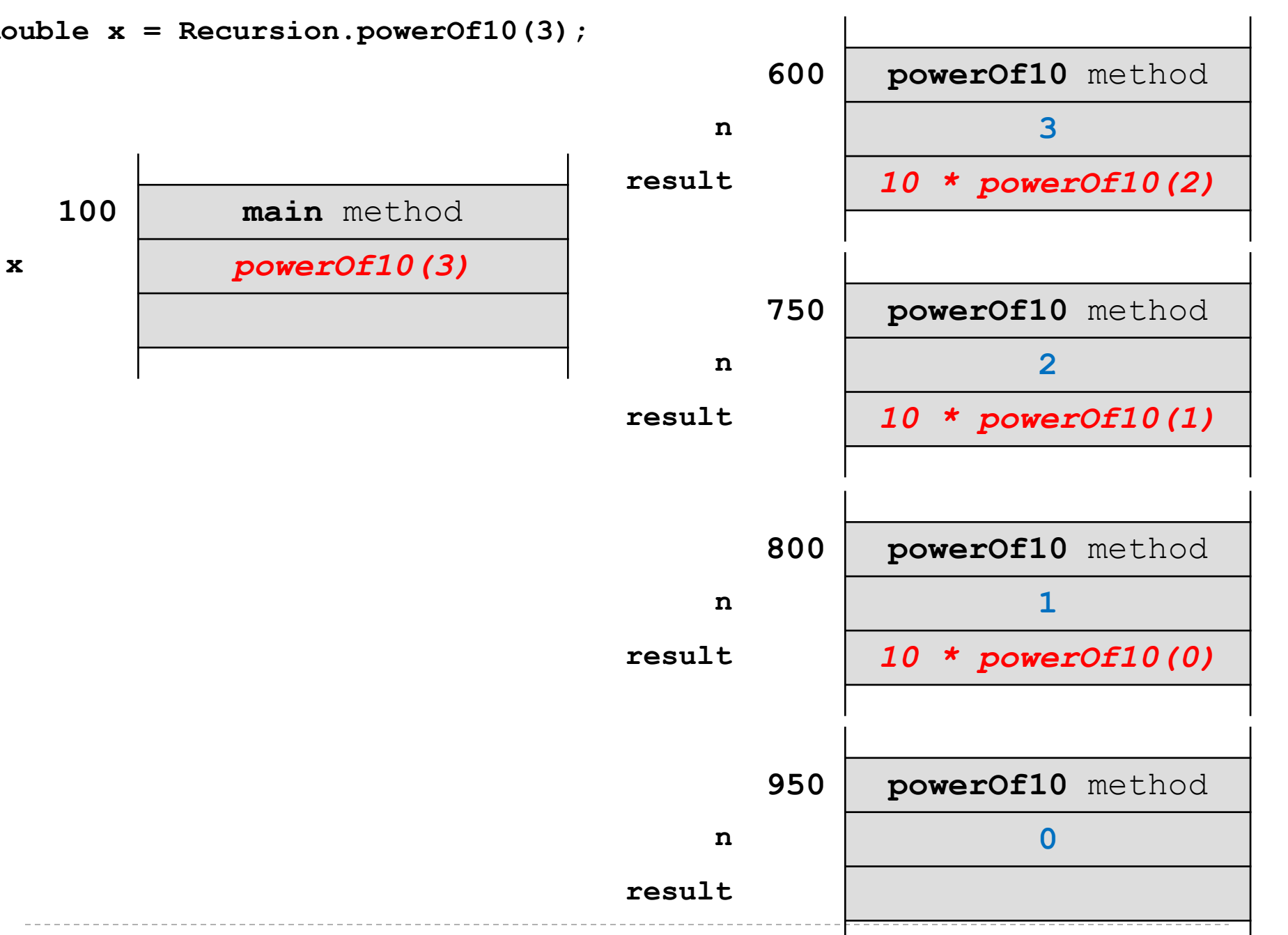

b.

10

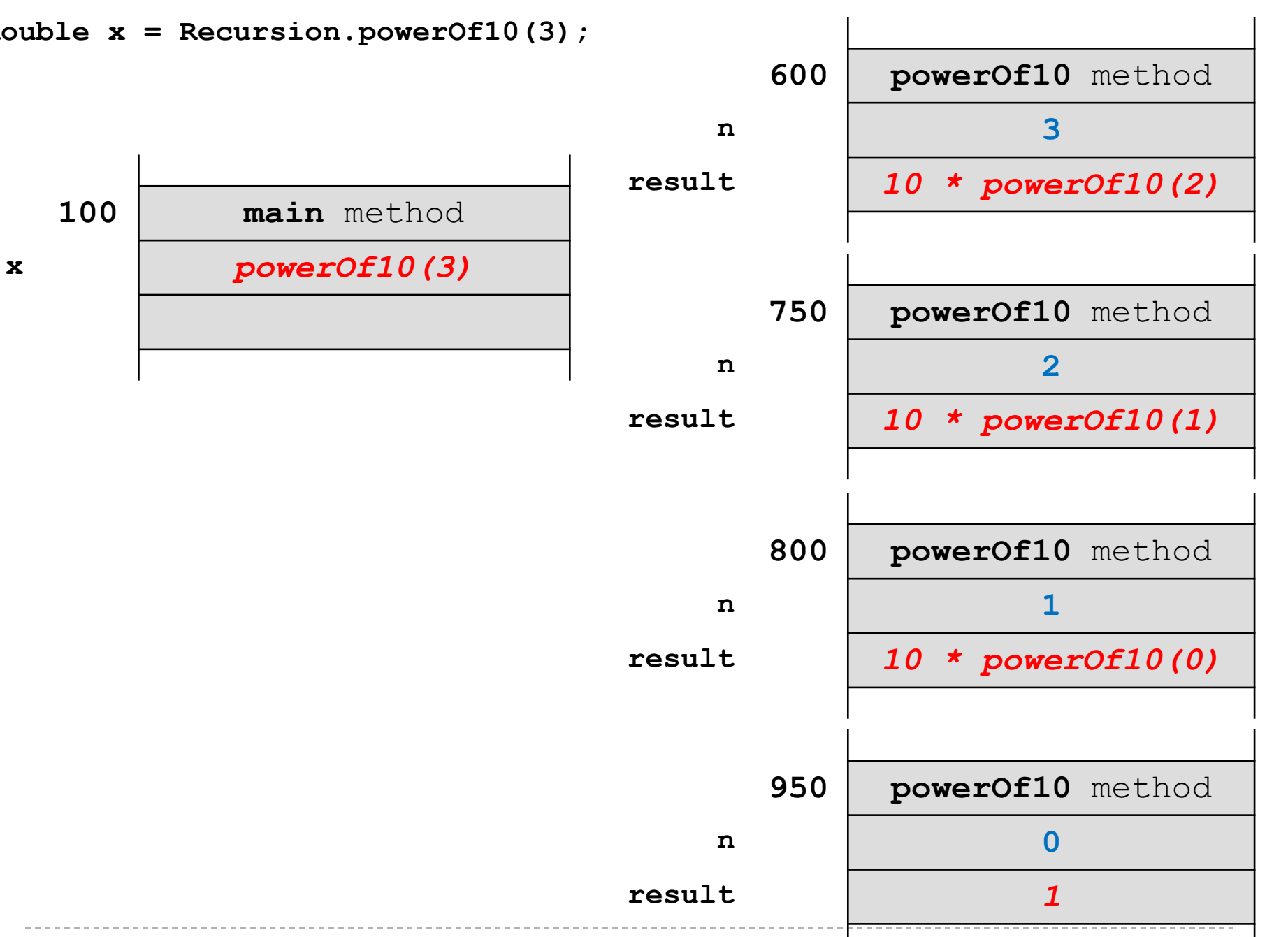

b.

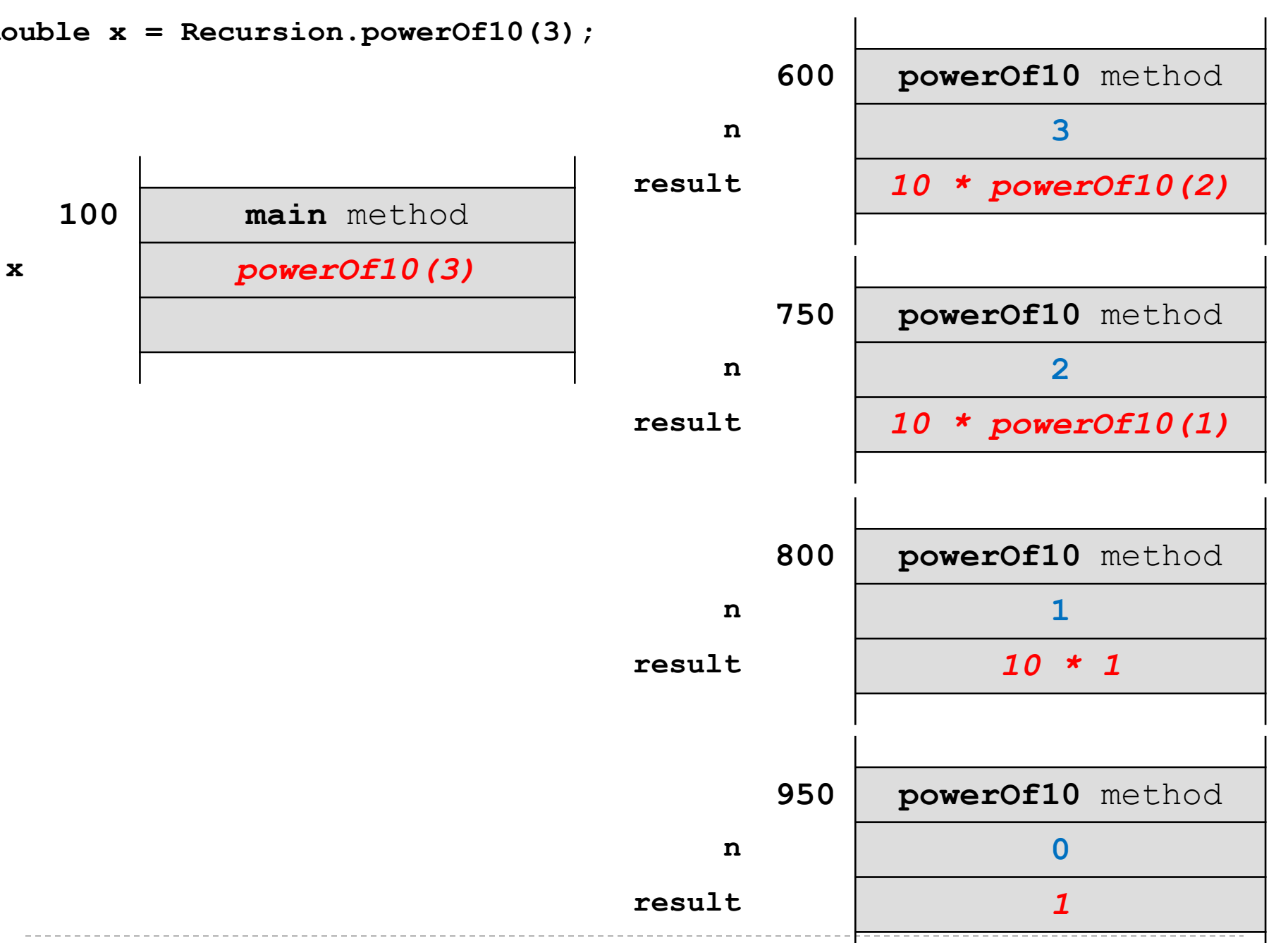

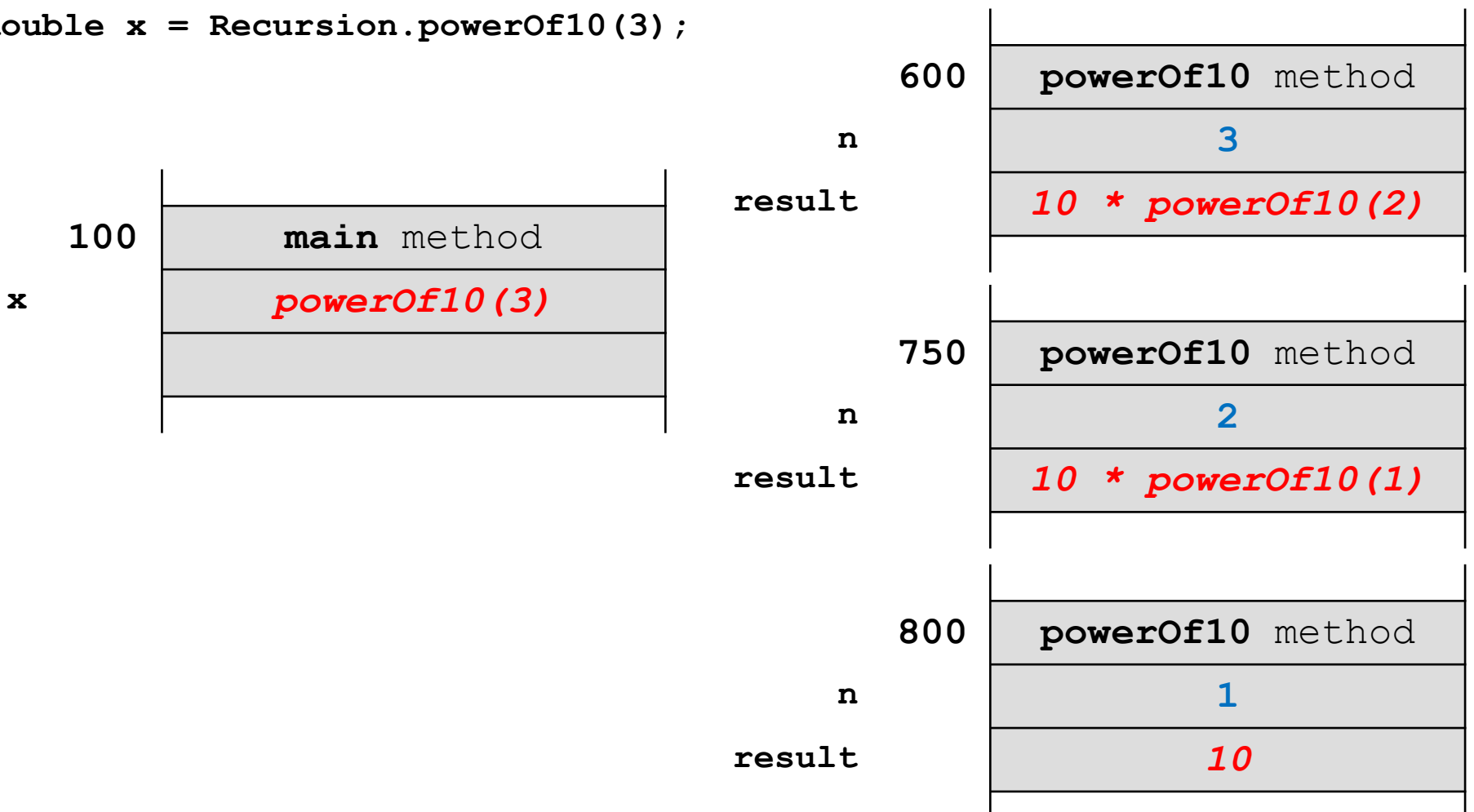

13

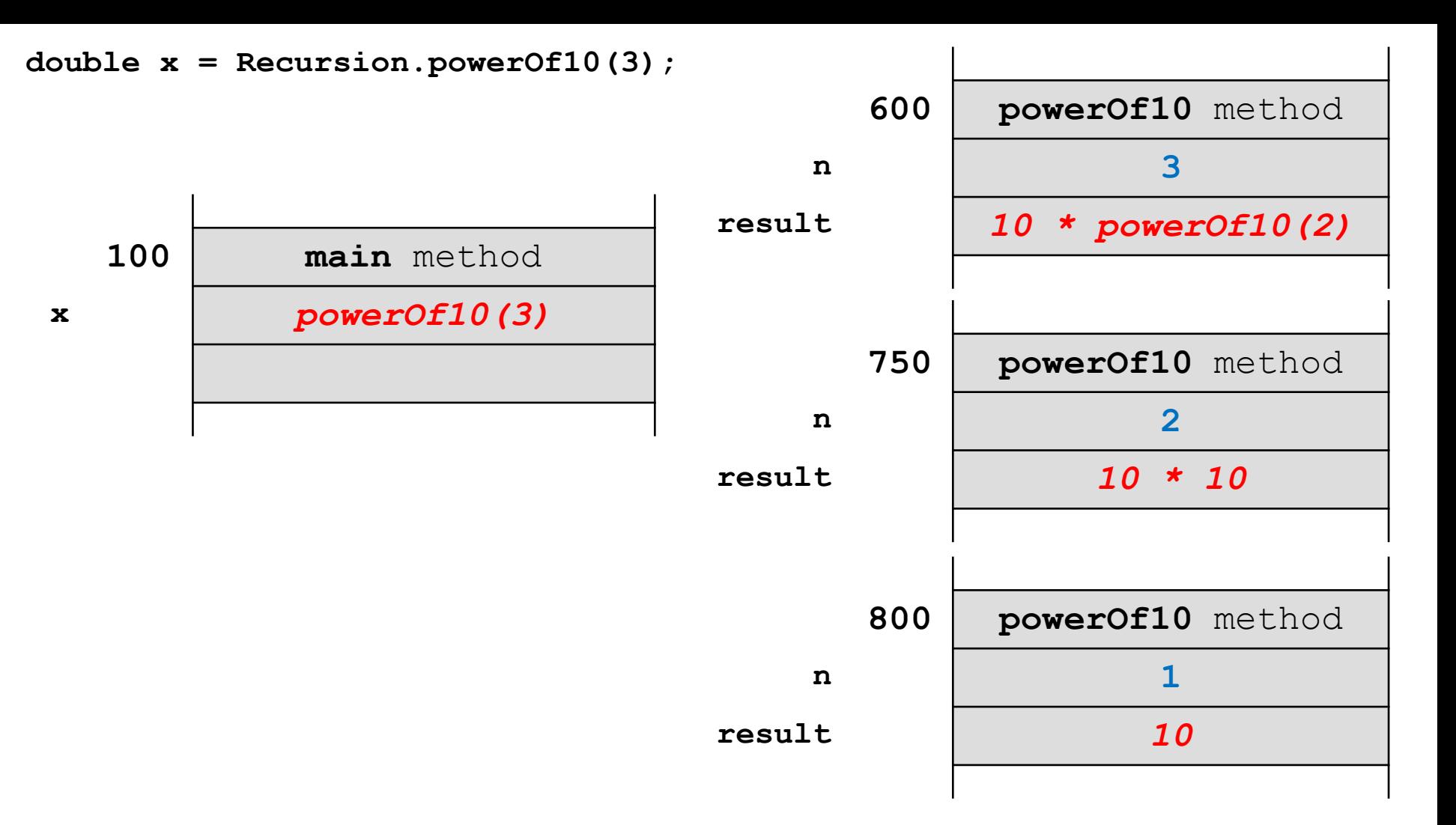

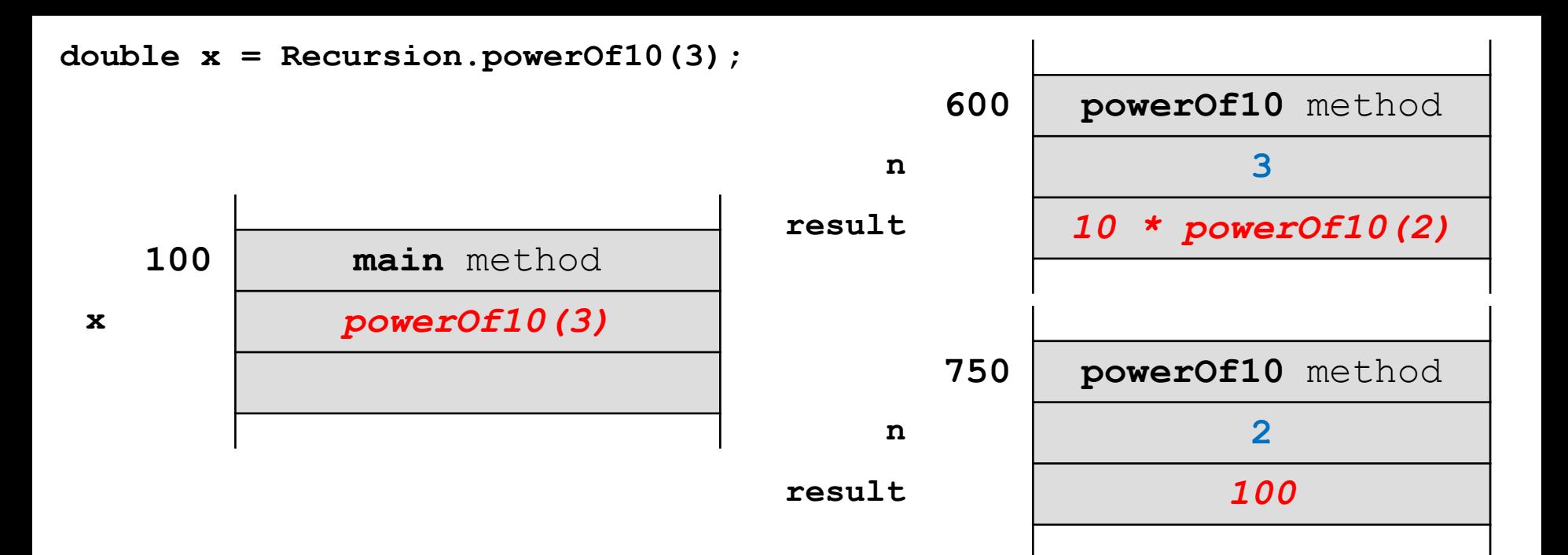

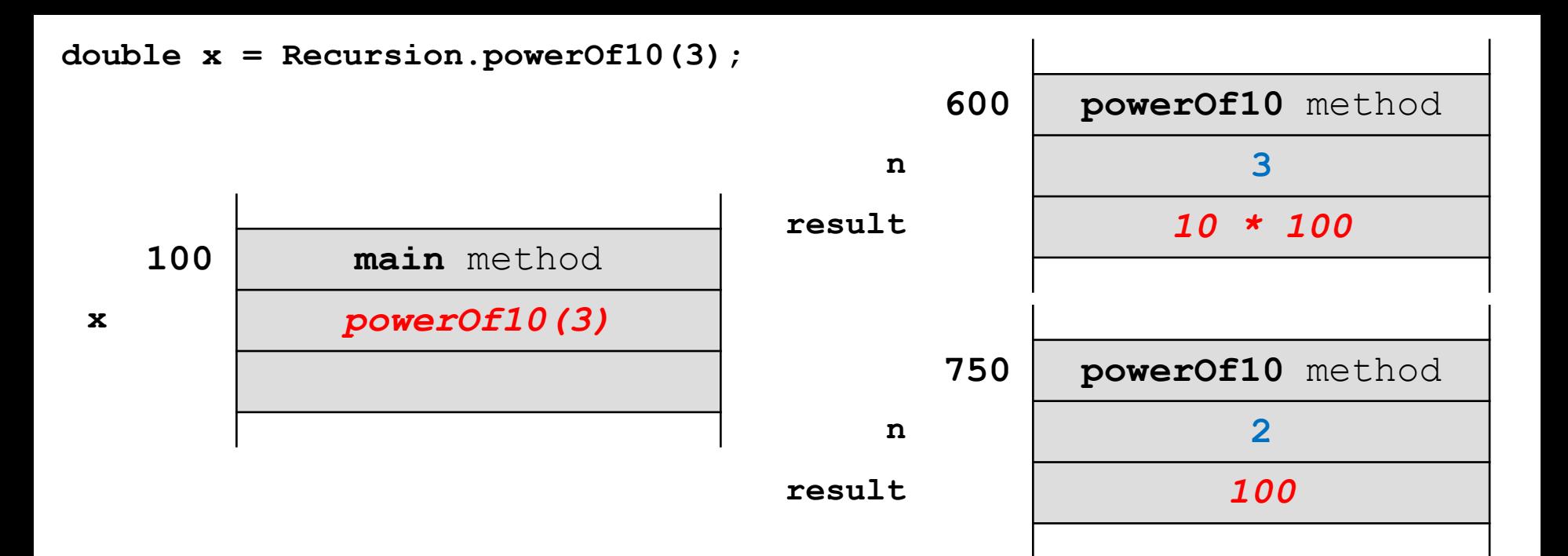

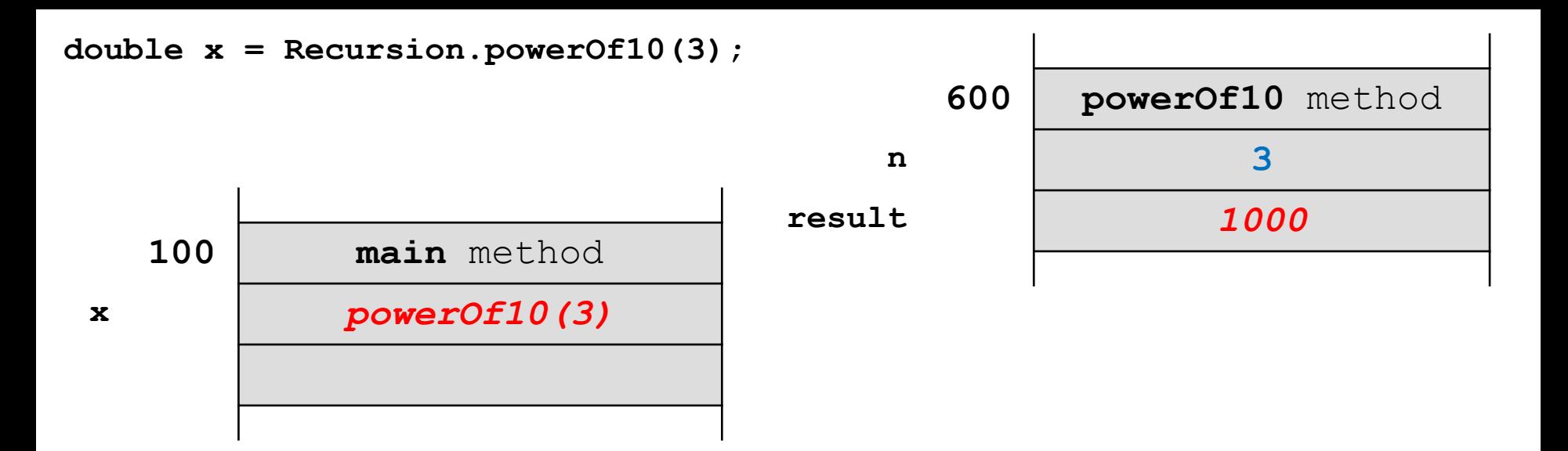

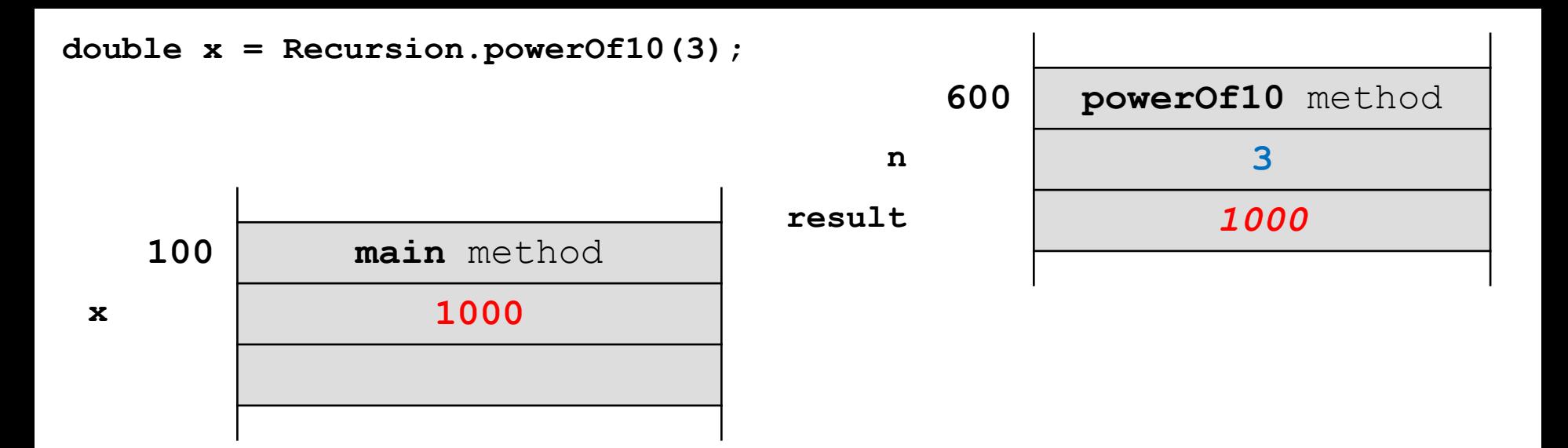

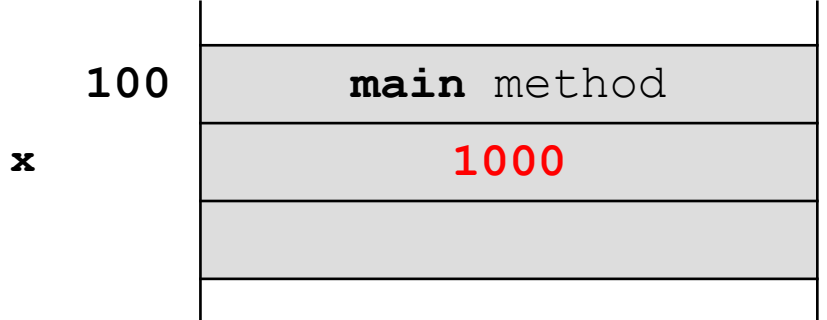

# Recursion and Collections

- consider the problem of searching for an element in a list
- $\triangleright$  searching a list for a particular element can be performed by recursively examining the first element of the list
	- $\triangleright$  if the first element is the element we are searching for then we can return true
	- otherwise, we recursively search the sub-list starting at the next element
- example:

search for **"X"** in the list **["Z", "Q", "B", "X", "J"]**

### Recursively Search a List

 **contains("X", ["Z", "Q", "B", "X", "J"])**

- **→ "X".equals("Z") == false**
- **→ contains("X", ["Q", "B", "X", "J"]) recursive call**

$$
\rightarrow
$$
 "X".equals("Q") == false

- **→ contains("X", ["B", "X", "J"]) recursive call**
- **→ "X".equals("B") == false**
- **→ contains("X", ["X", "J"]) recursive call**
- → "X".equals("X") == true done!

# Recursively Search a List

base case(s)?

#### **public class Day25 {**

### **public static <T> boolean contains(T element, List<T> t) {**

```
 boolean result;
```

```
 if (t.size() == 0) { // base case
  result = false;
 }
 else if (t.get(0).equals(element)) { // base case
  result = true;
 }
```
 **}**

# Recursively Search a List

**recursive call?** 

```
 public static <T> boolean contains(T element, List<T> t) {
   boolean result;
   if (t.size() == 0) { // base case
    result = false;
   }
   else if (t.get(0).equals(element)) { // base case
    result = true;
 }
   else { // recursive call
    result = Day25.contains(element, t.subList(1, t.size()));
   }
   return result;
 }
```
# Recursion and Collections

• consider the problem of moving the smallest element in a list of integers to the front of the list

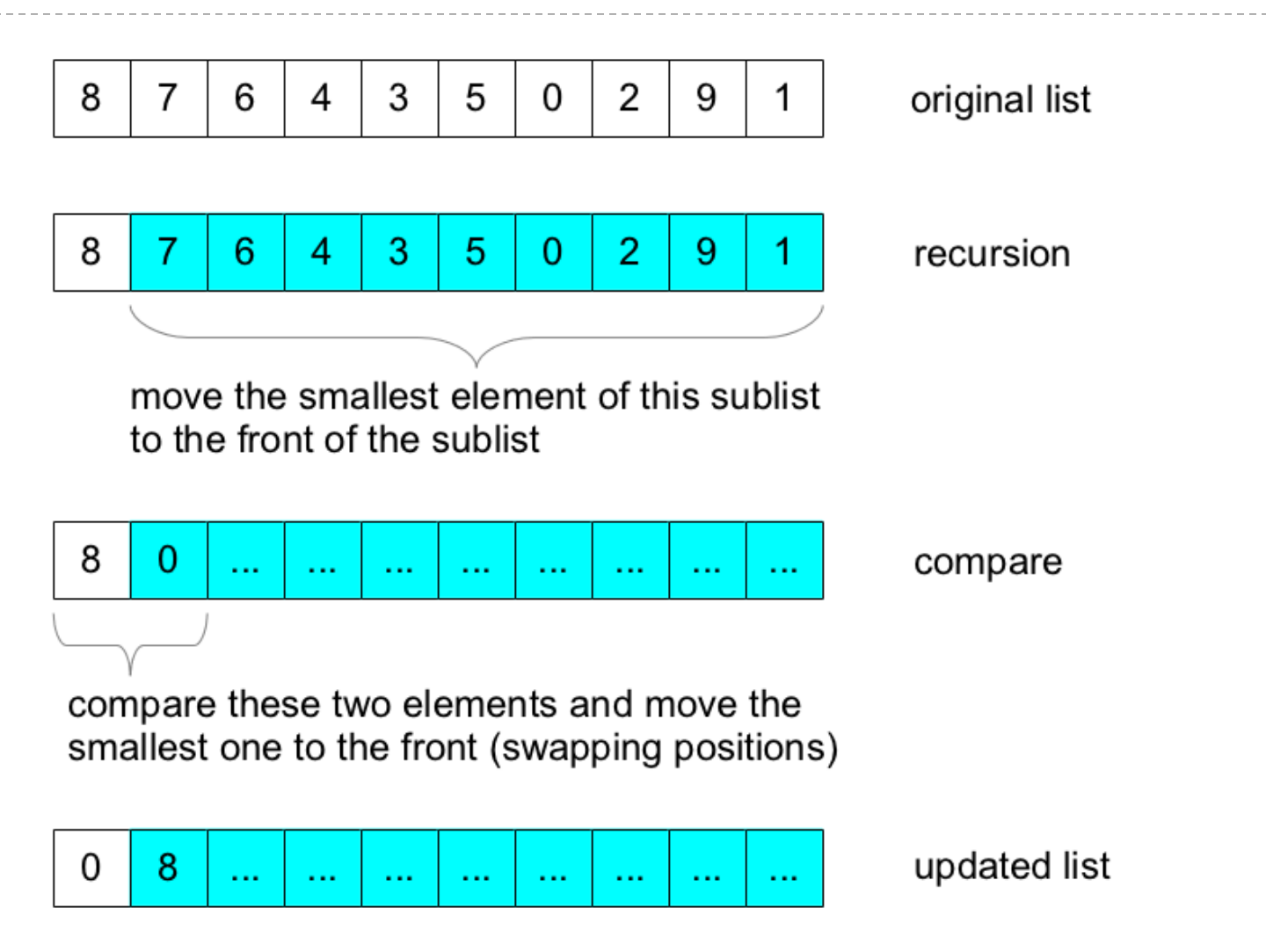

### base case?

**public class Day25 {**

 **public static void minToFront(List<Integer> t) {**

 **if (t.size() < 2) { return; }**

 **}**

**recursive call?** 

**public class Day25 {**

 **public static void minToFront(List<Integer> t) { if (t.size() < 2) { return;**

 **Day25.***minToFront***(t.subList(1, t.size()));**

 **int second = t.get(1);** <http://docs.oracle.com/javase/7/docs/api/java/util/List.html#subList%28int,%20int%29>

 **}**

**}**

▶ compare and update?

**public class Day25 {**

```
 public static void minToFront(List<Integer> t) {
   if (t.size() < 2) {
    return;
 }
   Day25.minToFront(t.subList(1, t.size()));
   int first = t.get(0);
   int second = t.get(1);
   if (second < first) {
    t.set(0, second);
    t.set(1, first);
 }
```
 **}**